## $_1$  Stat 5201, Spring 2011, Handout  $\#$  1

## <sup>2</sup> Getting a random sample of units

<sup>3</sup> Suppose I have a population of values, let's suppose there are five of them:

 $> y \leftarrow c(19, 22, 20, 21, 24)$ 

<sup>4</sup> These might be a population of  $N = 5$  ages, for example.

 $\frac{1}{5}$  The R function sample can be used to get a SRS of size *n*. Here are random samples <sup>6</sup> of size 2 and of size 3:

> set.seed(123) > sample(y, 2) [1] 22 21 > sample(y, 3) [1] 20 21 24

<sup>7</sup> I used the set.seed function so that I get the same sample every time—good for handout

<sup>8</sup> writing, but not always desirable. If I wanted a SRSWR, I could use

```
> sample(y, 2, replace = TRUE)
[1] 19 20
> sample(y, 3, replace = TRUE)
[1] 24 20 20
```
<sup>9</sup> Here is a few more complex ways to do the same thing. First, rather than sampling y, I <sup>10</sup> will sample the index vector 1:length(y), and then get the indices:

```
> set.seed(123)
> sel <- sample(1:5, 2)> y[sel]
[1] 22 21
> sel \leq sample(1:5, 3)
> y[sel]
[1] 20 21 24
```
<sup>11</sup> If the sample function didn't exist, I could get a sample by: (1) generating length(y) <sup>12</sup> uniform random numbers:

```
> (rnums \le runif(length(y)))
```
[1] 0.04556 0.52811 0.89242 0.55144 0.45661

<sup>13</sup> (2) using order, which returns a permutation which rearranges its first argument into <sup>14</sup> ascending order

> (or <- order(rnums))

[1] 1 5 2 4 3

<sup>15</sup> The smallest of the rnums is in location 1, and second smallest in location 5, and so <sup>16</sup> on. Using or to select the members of y that have the smallest corresponding random <sup>17</sup> numbers will give a SRS:

> y[or[1:2]]

[1] 19 24

## <sup>18</sup> All possible samples from an SRS

<sup>19</sup> R is a functional language: you write functions, and then execute them with arguments <sup>20</sup> of your choice. Here is a very simple function:

```
> myadd \le function(a, b = 3) {
+ out \leq -a + b+ out
+ }
```
 The function in named myadd. It has two arguments, a and b. If you don't set b, then it is set to its default value of 3, but you must give a value for a. The left curly bracket { opens the function, and the final right-curly bracket } ends it. The code in the function uses the arguments to compute something. Variables like out that are computed inside the function are generally not visible outside the function. The last line of the function is the returned value, in this case the sum of the arguments:

```
> myadd(2, 6)[1] 8
> myadd(2)[1] 5
> myadd(b = 6, a = 2)[1] 8
> out
Error: object 'out' not found
```
 Functions can be useful for organizing your work. For example, the function below <sup>28</sup> finds all possible SRSs of size  $n = 2$  and computes summary statistics for each. It prints them, and then computes and prints more summary statistics. After the printing is done, I don't what the function to return anything, so the last line of the function is invisible().

```
> allsamp2 \leq function(y) {
+ out <- NULL
+ N <- length(y)
+ Ybar \leftarrow mean(y)+ S2 \leftarrow \text{var}(y)+ for (i in 1:(N - 1)) {
+ for (j in (i + 1):N) {
+ samp <- y[c(i, j)]
+ ybar <- mean(samp)
+ sqerror <- (ybar - Ybar)^2
+ out \leftarrow \text{rbind}(out, c(i = i, j = j, ybar = ybar),+ sqerror = sqerror))
+ }
+ }
+ print(out)
+ cat("Average of the ybar =", mean(out[, 3]), "\n")
+ cat("Population Ybar =", Ybar, "\n")
+ cat("Mean Squared Error =", mean(out[, 4]), "\n")
+ cat("Population variance =", S2, "\\n")+ cat("S2/n * (1-f) =", (S2/2) * (1 - 2/N),
+ ''\n\langle n'' \rangle+ invisible()
+ }
```
<sup>32</sup> This functions uses lots of built-in R functions, like length to get the length of a vector, 33 mean to compute the mean, var for the variance (dividing by  $n-1$  by default). Inside <sup>34</sup> the for loops I computed each sample is mean and squared error from the true value of  $35$  VY. I used print to print these values. I used cat to do more printing. You can get <sup>36</sup> help for any of these function in R by typing, for example ?mean or help(mean).

<sup>37</sup> Calling this function with the vector y defined previously,

> allsamp2(y)

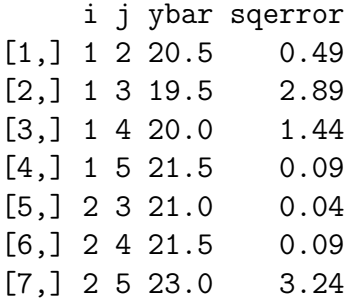

[8,] 3 4 20.5 0.49 [9,] 3 5 22.0 0.64  $[10, 14522.5 \t1.69$ Average of the ybar = 21.2 Population Ybar = 21.2 Mean Squared Error = 1.11 Population variance = 3.7  $S2/n * (1-f) = 1.11$ 

 To contrast this output, I have written a second function called allsamp3 that only differs by taking samples of size 3. The only difference is in changing the for loops to have three indices rather than 2. I've also computed a few additional quantities: the <sup>41</sup> value of  $s_m = \sqrt{s^2/n(1-f)}$ , and an indicator of whether the  $\bar{Y} \in (\bar{y} - 2s_m, \bar{y} + 2s_m)$ , to be discussed in class.

> allsamp3 $(y, z = 2)$ 

```
i j k ybar sqerror smean good
 [1,] 1 2 3 20.33 0.75111 0.5578 1
 [2,] 1 2 4 20.67 0.28444 0.5578 1
 [3,] 1 2 5 21.67 0.21778 0.9189 1
 [4,] 1 3 4 20.00 1.44000 0.3651 0
 [5,] 1 3 5 21.00 0.04000 0.9661 1
 [6,] 1 4 5 21.33 0.01778 0.9189 1
 [7,] 2 3 4 21.00 0.04000 0.3651 1[8,] 2 3 5 22.00 0.64000 0.7303 1
 [9,] 2 4 5 22.33 1.28444 0.5578 0
[10,] 3 4 5 21.67 0.21778 0.7601 1
Average of the ybar = 21.2
Population Ybar = 21.2
Mean Squared Error = 0.4933
Population variance = 3.7
S2/n * (1-f) = 0.4933
```
43 Distribution of the Mean in Large Samples

```
> mean.simulation \le function(data, sizes = c(2, 5, 10, 10)+ 25, 50), nsamp = 1000, replace = FALSE, ...) {
+ par(mfrow = c(2, 3))+ hist(data, main = "Population", ...)
+ for (size in sizes) {
+ val <- rep(0, nsamp)
+ for (j in 1:nsamp) val[j] <- mean(sample(data,
+ size, replace = replace))
+ hist(val, main = paste("Size =", size))
+ }
+ invisible()
+ }
```
<sup>44</sup> The data for this example comes from the populations of the 100 largest US cities.

```
> data <- read.csv("http://tinyurl.com/4tea8js", header = TRUE)
> mean.simulation(data$Population/1000)
```
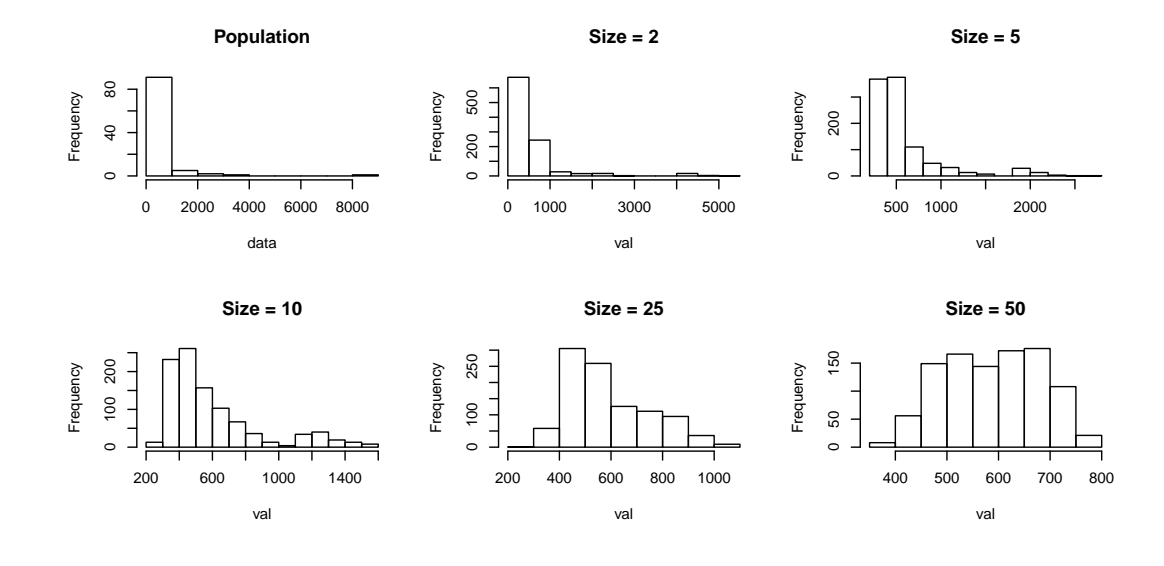

```
> data <- read.csv("http://tinyurl.com/4tea8js", header = TRUE)
> mean.simulation(data$Population/1000, replace = TRUE,
```

```
+ sizes = c(2, 5, 10, 50, 200))
```
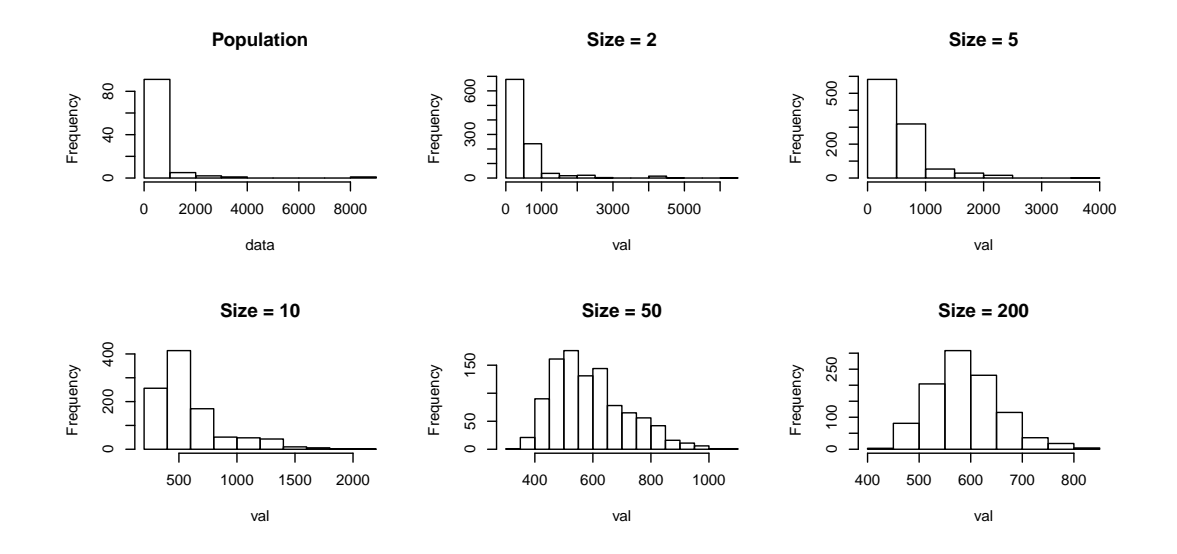

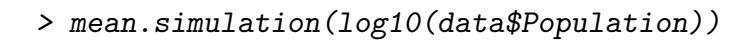

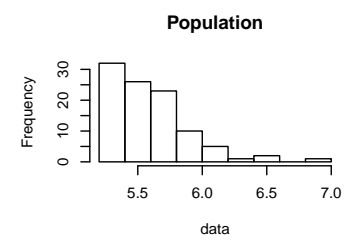

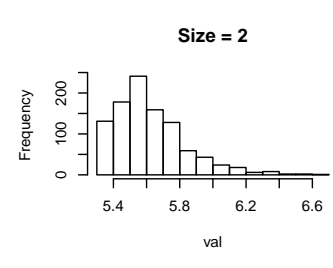

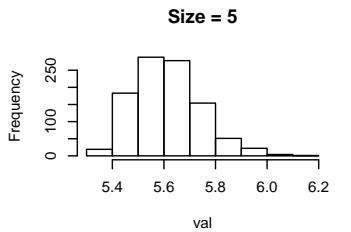

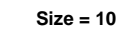

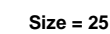

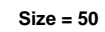

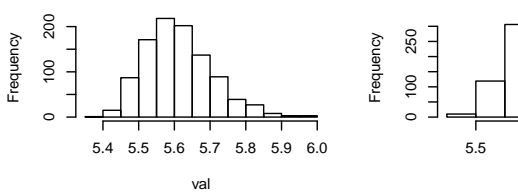

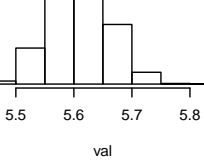

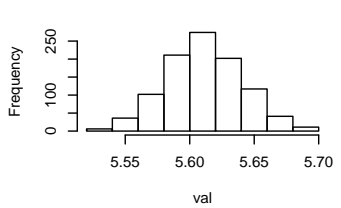